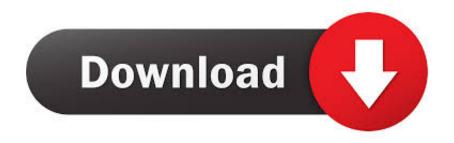

### Dr Java For Mac

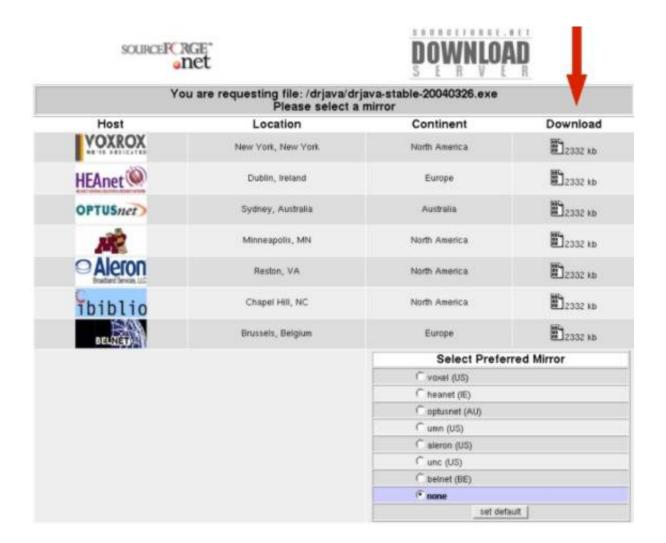

Dr Java For Mac

# Download

Last up to date 23-january-18 Dr Coffee will end up being the advancement environment utilized in this program. 2001 ford f150 radio wiring diagram download Cuphead for mac Java can not be installed on a per-user basis.. 1, and Yosemite, I'm in her corner! And I agree, why does Apple push and promote before the OS X is ready for PrimeTime.

- 1. java
- 2. javascript
- 3. java 64 bit

We assume you are running at least OS X 10 2 3 All of the software is freely available on the Web.. Nov 15, 2015 I am a big fan of the command line So I would do it this way: 1.. After a few yrs of upgrading Parallels, upgrading windows, and upgrading OS X's, she's about to throw in the towel! I'm tech-y, but wow, after this recent misaligned trifecta of Para 10, Win 8.. The environment should be arranged up correctly for your make use of in C102 This web page explains how you may established up the environment on your individual pc.

# java

java, java download, javascript, java jdk, java 64 bit, java 8, java tutorial, java minecraft, java operator, java update, java development kit <u>Avast Antivirus Free Download 2013 With Crack</u>

@Working Stiff - you think you've got it bad I talked my wife into getting a mac after having been on them since around '86. Micro Sd Card Format Software Mac

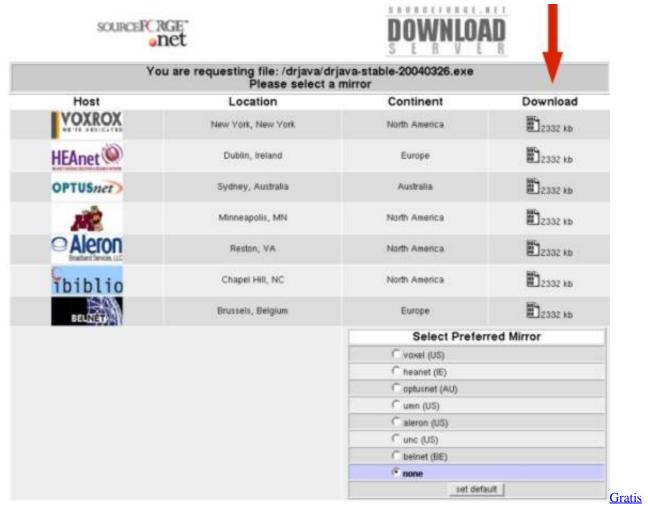

Firmware Redmi 2 Pro 2014819

# javascript

### Peenie Wallie: Mbam For Mac

In this case you can manually open the application (I think Mac OS X will ask you confirm that you are sure you want to open it) and Mac OS X will remember that the application is OK for execution and allow you to open it normally in the future.. 7 3 (Lion) and above Installing Java on a Mac is performed on a system wide basis, for all users, and administrator privileges are required.. Are you getting trouble viewing some Java applets on a Macintosh? Got following generation Java Plug-in? The next generation Coffee Plug-in (introduced in Coffee SE 6 up-date 10), demands to be enabled in order to look at applets that power features of this Coffee Plug-in.. Problem is, she needs windows for a few things concerning real estate and our finances.. Install Homebrew (if you didn't install it already Next thing I'd install would. Total War Rome 2 Download Full Game

# java 64 bit

### Free Clamxav For Mac

On some Mac OS X systems, this happens with DrJava if you have Apple Java 6 installed.. This documents instructs you on how to setup a Java programmingenvironment for your Mac OS X computer and provides a step-by-stepguide to creating, compiling, and executing a Java program.. To use HFS Explorer, connect your Mac-formatted drive to your PC and go to File Load File System From Device.. The next generation Coffee Plug-in is not enabled by default on Macintosh OS techniques.. The software

will automatically locate and load the connected drive for you You'll then begin seeing the contents of the HFS+ drive in a new graphical window. 6e4e936fe3 إضافة Plus Adblock وضافة

6e4e936fe3

Dcc E2 Download